Nationale Wegenbestand (NDW) NWB+ Muteerapplicatie 

# Livegang wegkenmerken mutaties **14 april**

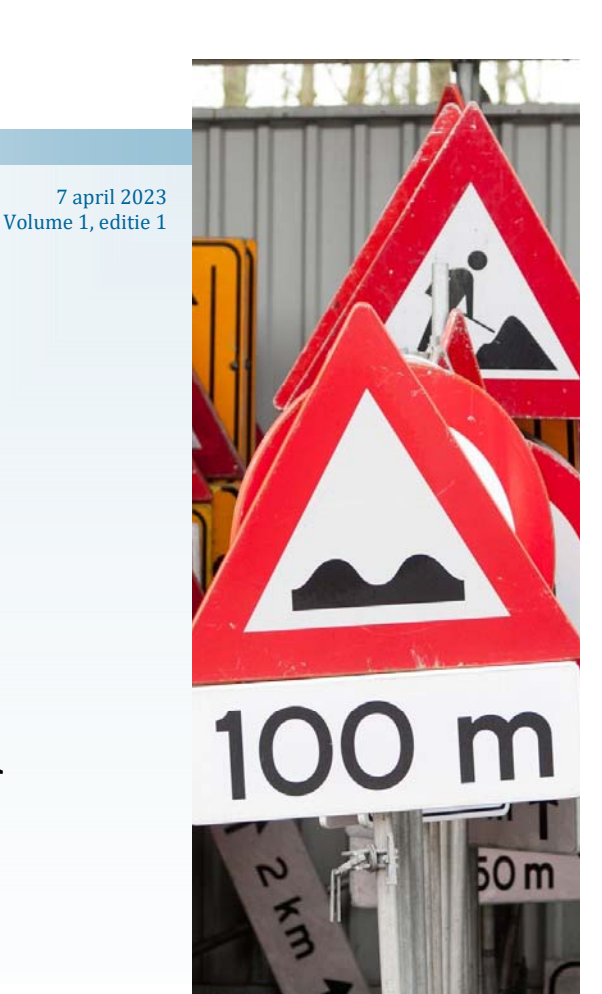

## Wegkenmerken muteerapplicatie

Na de livegang van de verkeersborden muteerapplicatie in januari is het nu de beurt aan de wegkenmerken gedeelte van de website. Dit gaat gebeuren **op 14 april om 11 uur.**

Wegkenmerken zijn vaak een afgeleide van een verkeersbord dat wordt geplaatst. In eerste instantie hebben wij ons bezig gehouden met het muteren van een wegkenmerk maximum snelheid.

**Max snelheid.** De weƩelijke maximum snelheden zijn directe afgeleiden van de verkeersbesluiten die genomen worden. Er kan gesteld worden dat elk wegvak wat bekend is in het nationale wegenbestand en waar autoverkeer is toegestaan een maximum snelheid moet hebben. Het kan voorkomen dat er geen maximum snelheid bekend is of dat de maximum snelheid niet juist staat. In deze gevallen hebben we voor de wegbeheerder mogelijk gemaakt om de maximum snelheid één op één te wijzigen.

Je kunt hiernaast ook meerdere wegvakken tegelijk selecteren en hele straten in een keer wijzigen.

Daarnaast is het mogelijk gemaakt om een wegvak in verschillende snelheden op te delen. Zo kun je een wegvak met meerdere snelheden opvoeren. Andersom is het ook mogelijk om twee bestaande snelheden op één wegvak samen te voegen tot één snelheid.

Rijrichting. Ook is er de mogelijkheid om de rijrichtingen in het NWB bestand te wijzigen. Deze staan momenteel op drie mogelijke toestanden: Heen, Beide en Onbekend. We hebben het mogelijk gemaakt dat dit ook te wijzigen is voor de wegbeheerder door middel van een simpele verander tooling. Daarbijkan ook Terug gekozen worden.

Baansubsoort. Elk wegvak heeft een bepaalde baansubsoort. Dit is de functie van de wegdek in het totale wegenbestand. Een wegvak heeft één baansubsoort, en deze kun je ook wijzigen in de muteerapplicatie.

**Verkeerstype**. Is een wegkenmerk waarbij de wegvakken aangemerkt worden met welke soort (type) verkeer erover heen mag. Daarnaast ook in welke richting deze mogen rijden.

### IN DIT NUMMER

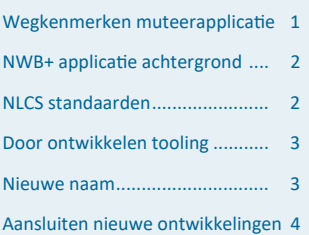

#### **INTERESSANTE INFOR-**MATIE

- De livegang zal plaatsvinden op **14 april om 11 uur.**
- Uitbreiding van de mogelijk wegkenmerken mutaties
- Aansluiten bij gebruikersgroep voor verdere door ontwikkeling.
- Website is open toegankelijk: wegkenmerken.ndw.nu

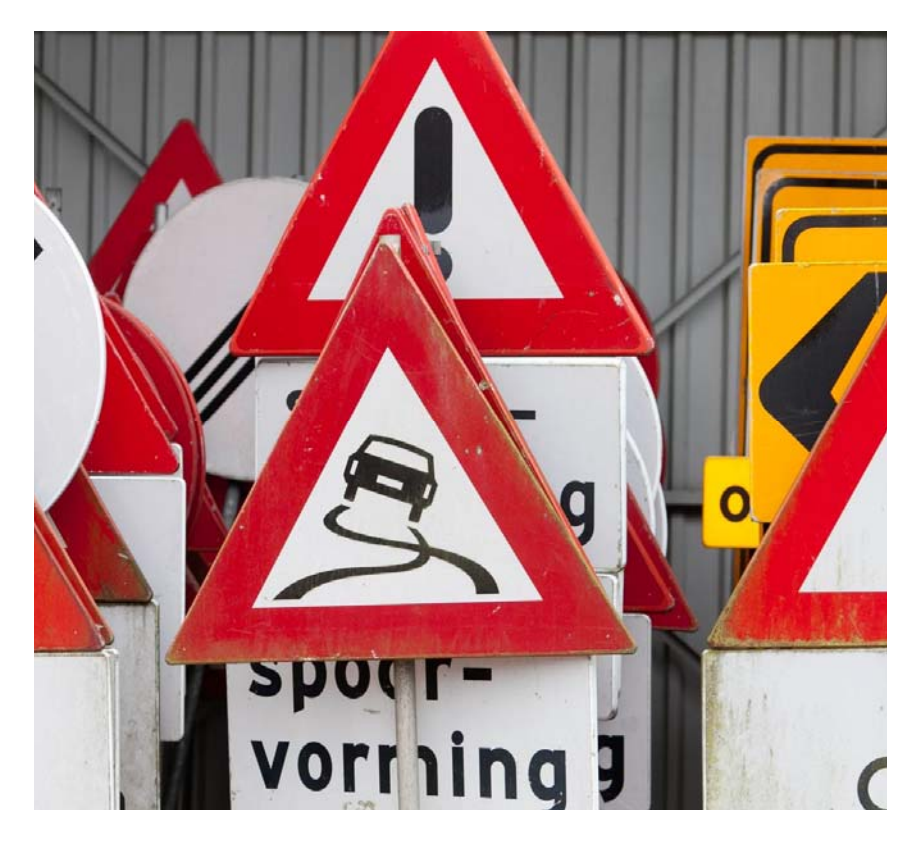

*Onderborden worden ook binnenkort beschikbaar gesteld om te muteren, inzien kan al* 

## NWB+ applicatie achtergrond

Het ministerie heeft aan NDW gevraagd een applicatie te maken voor de wegbeheerders om de aanpassingen bij te kunnen houden.

Deze applicatie, NWB+, is eind januari al in gebruik genomen voor verkeersborden en wordt eind maart ook beschikbaar gesteld voor het muteren van de eerste vier wegkenmerken (Rijrichting, Baansubsoort, snelheden en verkeerstype).

En de ''Kragten'' tool dan?

Veel wegbeheerders hebben de afgelopen anderhalf jaar gebruik gemaakt van de door Kragten beschikbaar gestelde viewer om maximumsnelheden te muteren. Dit was altijd als tijdelijke oplossing bedoeld, alleen heeft tijdelijk best lang geduurd. Deze optie vervalt met het in gebruik nemen van de muteerapplicatie voor NWB+. Daar moet je misschien even aanwennen. Er is veel overlap in functionaliteit, maar er zijn natuurlijk ook wat dingen anders. Belangrijk pluspunt is dat je niet de viewer afsluit en klaar bent (moet zijn), je kunt elke dag weer mutaties invoeren en die worden dan verwerkt.

Omdat we wat huiverig zijn voor het vanuit twee mutatiebronnen op hetzelfde wegvak snelheden corrigeren hebben we Kragten gevraagd de viewers eind maart af te sluiten en de mutaties door te voeren voordat we de muteerapplicatie beschikbaar stellen.

Via de link kun je de sneakpreview bekijken.

#### Lees meer

De gebruikershandleiding staat hier (op termijn gaat die vanuit de applicatie digitaal beschikbaar komen, zodat je altijd over de laatste versie beschikt)

## NLCS standaarden

Vanuit het Ministerie van Infrastructuur en Waterstaat bestaat de wens om de Nederlandse CAD standaard (NLCS) uit te breiden met een verkeerstekens bibliotheek. Het betreft hier de RVVverkeersborden en de verkeersbesluit plichtige wegmarkering. In samenwerking met oa een aantal leveranciers, KOOP, het BIM loket en CROW is een eerste initiatief gestart om te komen tot een gezamenlijke bibliotheek.

Later dit jaar volgt meer over dit traject.

## Nieuwe naam voor de applicatie

Bij de NDW geven we onze applicatie allemaal leuke namen. Zo hebben we Melvin: voor wegwerkzaamheden, Diego voor Regelscenario's, Dexter voor data, Karin voor VILD Beheer. En zo een aantal andere.

Nu we allebei de functionaliteiten van de NWB+ muteerapplicatie hebben vrijgegeven; verkeersborden en wegkenmerken, is het hoogste tijd om een naam te zoeken voor de applicatie.

We staan open voor suggestie voor een mooie M/V/X naam voor de applicatie.

Je zou NWB+ muteerapplicatie kunnen husselen of je zou een naam kunnen bedenken aan de hand van de functionaliteiten. Laat je creativiteit los en mail ons met je leuke naam voor de applicatie.

Wie weet gebruiken we straks jouw naam voor de applicatie!

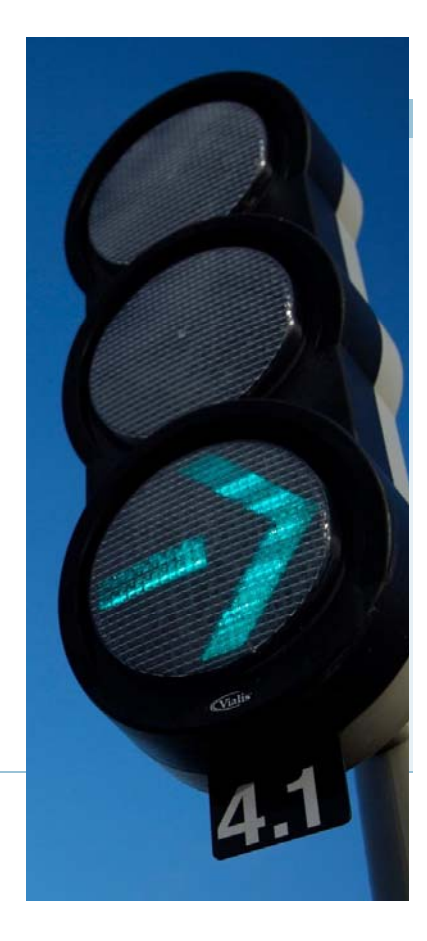

*We zoeken nog naar een leuke naam voor de NWB+ mutaƟe tooling. Weet jij een leuke naam, mail ons!* 

## Doorontwikkelingen NWB+ mutatietooling

De mutatietool is nog niet volledig. We zullen de komende tijd aandacht geven aan het door ontwikkelen van de applicatie met mooie nieuwe functionaliteiten.

**Bulk upload verkeersborden:** Het wordt straks mogelijk om een bulk upload van nieuwe borden te doen of een bulk upload van wijzigingen op bestaande borden.

**Onderborden**: het is al bijna mogelijk om de onderborden te wijzigen en te visualiseren. We gaan de onderborden verder standaardiseren zodat iconen en tekst niet alleen zichtbaar maar ook uit te draaien is in een export.

**Zwarte codes:** morden hebben naast een RVV code ook een zwarte code welke een RVV bord verder specificeert. Zoals een A1-50 wat de zwarte code 50 heeft dus een max snelheid beperking specifieker aangeeft. Er zijn ook iconen bij zwarte codes, en niet elke wegbeheerder of borden fabrikant gebruiken dezelfde stijl. We willen dit ook zo goed mogelijk uniformeren.

**Verwerken van mutaƟes op NWB wegvak**ken. Soms heeft een mutatie van een wegvak effect op een bestaand bord. We willen dit proces onder de loep nemen en borden die een niet bestaand wegvak\_ID hebben als eerste omzetten en ten tweede een proces

van verwerking inzetten bij wegvallen of bijkomen van wegvakken.

**Nieuwe velden voor borden.** We willen bij de borden ook extra velden opnemen zoals datum geoogde plaatsing of verwijdering. En een link naar de verkeersbesluit op officiële bekendmakingen.

Daarnaast willen we ook aan wegkenmerken extra functionaliteiten toevoegen:

**Meer wegvakken tegelijk.** Het muteren van een wegkenmerk kan voor max snelheid wel voor meerdere wegvakken. We willen dit uitbreiden met andere wegkenmerken zoals BST en Rijrichting.

**Meer kenmerken tegelijk.** In een detail scherm van een wegvak meerdere wegkenmerken van dat wegvak kunnen muteren voor heen/terug en beide richtingen.

#### **Nieuwe wegkenmerken:**

- Versmallingen
	- Wegcategorie
	- Lengte
	- Hoogte
	- Aslast
	- Totaalgewicht

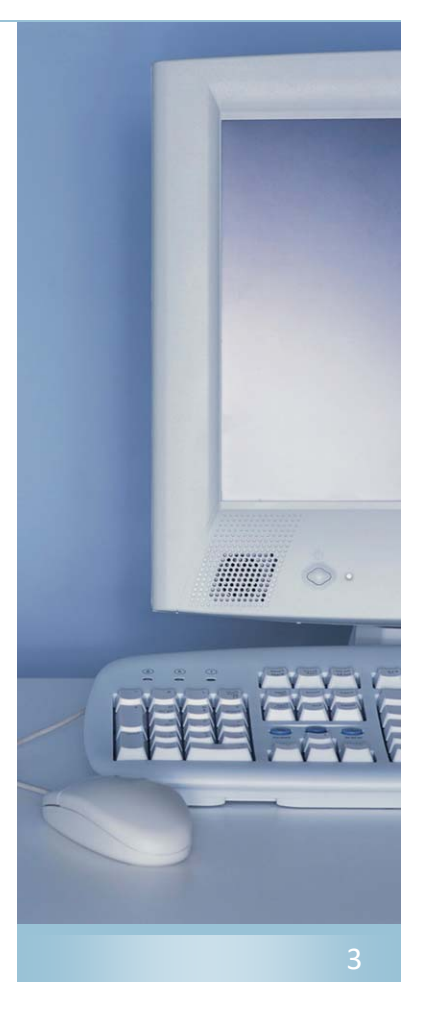

## teerapplicatie?

De website informatie is open toegankelijk, echter het muteren van de kenmerken en verkeersborden voor Rijk, provincie en gemeentes is alleen voor personen met muteer autorisaƟe.

Wil je je eigen borden en wegkenmerken muteren, opvoeren en beheren? Stuur dan een mail naar ons.

Zo kun je voor je eigen areaal je borden en wegkenmerken beheren.

# Wil je ook toegang tot de mu-<br> **Aansluiten voor doorontwikkeling**

We hebben nu de eerste paar stappen gezet. Maar we willen door! Dat betekent dat we meer userstories en functionaliteiten willen uitwerken en testen met de wegbeheerders.

We gaan in april van start met een **expert gebruikersgroep**, wil je hierbij aansluiten? Stuur dan een mail naar de productowner. Er wordt dan een gebruikersgroep muteerapplicatie samengebracht die elke 3 tot 4 weken bij elkaar komt om nieuwe functionaliteiten met elkaar te bespreken.

Daarnaast zullen we ook aan de gebruikers vragen of ze zo nu en dan functionaliteiten ook met ons willen testen. Ook hiervoor kun je de productowner mailen.

In deze nieuwsbrieven zullen we jullie blijven updaten rondom de applicatie. Verder zullen we van deze nieuwsbrief gebruik maken om bepaalde functionaliteiten en geplande onderhoud van te voren aan te kondigen.

Wil je aansluiting zoeken om de mutatie tooling verder door te ontwikkelen. *Stuur een mail naar de productowner.* 

#### Nationaal Dataportaal Wegverkeer

Archimedeslaan 6, 3584 BA, Utrecht Postbus 24016, 3502 MA, Utrecht 

wegkenmerken.ndw.nu nationaalwegenbestand.nl

# NATIONAAL \_ \_ \_ **WEGENBESTAND**

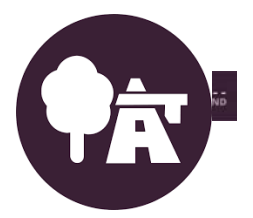

Afmelden voor de nieuwsbrief? Zend een mail naar NDW